**E** 674A2 Total Pages: **2** 

| Register No.: | Name:      |  |
|---------------|------------|--|
| regioter rio  | <br>runic. |  |

# SAINTGITS COLLEGE OF ENGINEERING (AUTONOMOUS)

(AFFILIATED TO APJ ABDUL KALAM TECHNOLOGICAL UNIVERSITY, THIRUVANANTHAPURAM)
FOURTH SEMESTER INTEGRATED M.C.A DEGREE EXAMINATION (R), JULY 2022

(2020 SCHEME)

Course Code: 20IMCAT210

Course Name: Internet Concepts and Web Technology

Max. Marks: 60 Duration: 3 Hours

#### PART A

(Answer all questions. Each question carries 3 marks)

- 1. What is a computer network?
- 2. Write short note on DNS.
- 3. What is URL? With an example, mention the parts of a URL.
- 4. How is WWW different from internet?
- 5. Write the use of anchor tag. Mention any two attributes of anchor tag.
- 6. With examples explain the use of *rowspan* and *colspan* attributes in HTML.
- 7. What are selectors in CSS? Demonstrate the use of any two selectors.
- 8. Write any two text formatting properties in CSS. Give an example.
- 9. What are the primitive data types supported by JavaScript? Explain.
- 10. What are regular expressions? Generate a regular expression to validate an email address in JavaScript.

#### **PART B**

(Answer one full question from each module, each question carries 6 marks)

## **MODULE I**

11. With a neat diagram, explain TCP/IP protocol suite.

(6)

OR

12. What are the categories of computer networks based on size? Explain.

(6)

## **MODULE II**

13. Explain the World Wide Web architecture.

(6)

OR

14. a) Explain the process involved in exchanging email through the internet.

(3)

b) Write notes on SMTP and POP3 protocols.

(3)

#### **MODULE III**

15. Write the HTML code to create a framed web page in the following format.

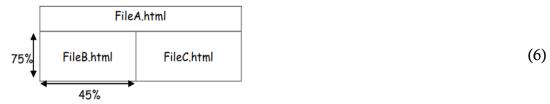

OR

- 16. Write the HTML code to generate a web page with the following specification.
  - 1. Title of the page should be <Movie name> and background color of the page should be "Silver".
  - 2. Link colour should be "Maroon", visited link colour should be "Red". Page links:
    - "Trailer" to "promo.html"
    - "Credits" to "Cast\_Crew.html"
  - 3. Picture used in the page is the file "MoviePoster.jpg"
  - 4. Table should have a border of width 2. (theater name and town as columns).

#### **MODULE IV**

17. With examples, explain the ways by which CSS is included in HTML.

(6)

(6)

OR

18. With a figure, explain the CSS box model.

(6)

## **MODULE V**

19. a) How are one dimensional arrays created in JavaScript?

(3)

(3)

b) With proper examples, write notes on any four *Array* object methods in JavaScript.

OR

20. a) Explain the creation of user defined objects in JavaScript. Give example.

(3)

b) Write a JavaScript program to create two box objects. Find and print the volume of the larger box.

(3)

\*\*\*\*\*\*\*\*\*\*\*\*\*\*\*\*